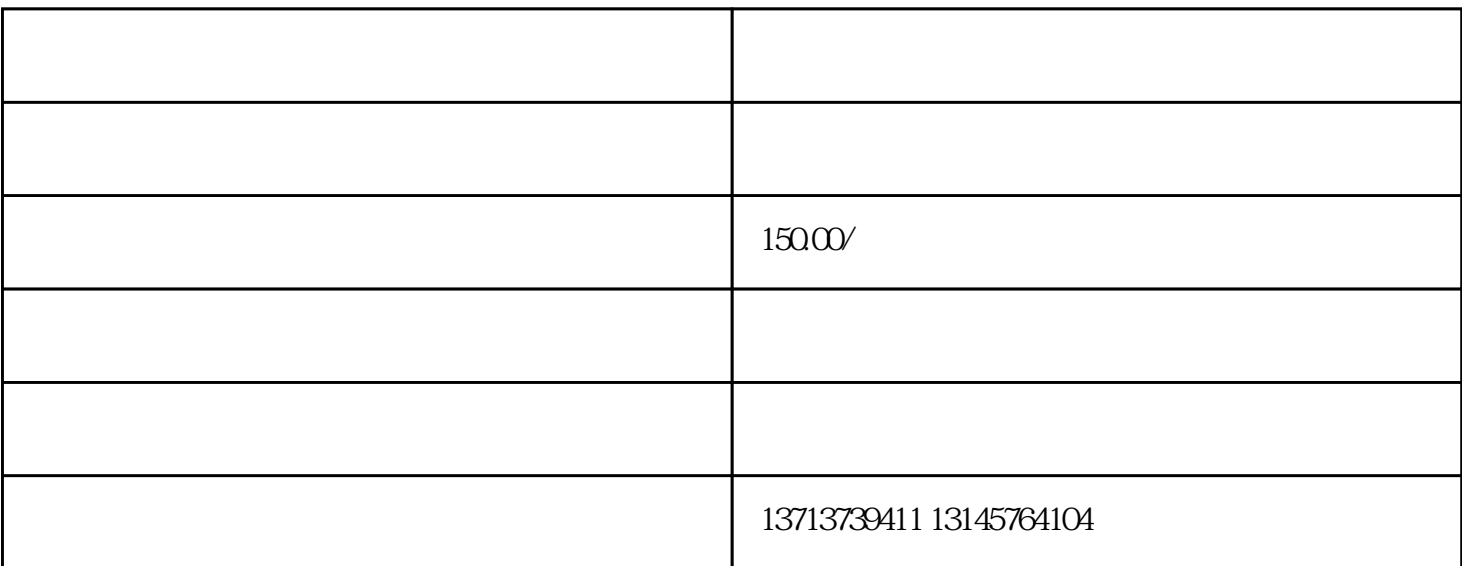

 $2 \times$ 3.海关要求的监管证件;(如B证:出境货物通关单);  $4\overline{ }$ 

 $1$ 

 $5\tilde{}$ 

 $6\,$ 

 $1$ 

 $2 \text{ }$ 

 $3 \sim$ 

 $4.4$  $5\,$ 

 $6\,$ 

 $7$ 

 $8$ 

 $1$  $2$ 

 $3 \sim$ 

 $4\,$ 

 $1$ 

 $2 \text{ }$ 

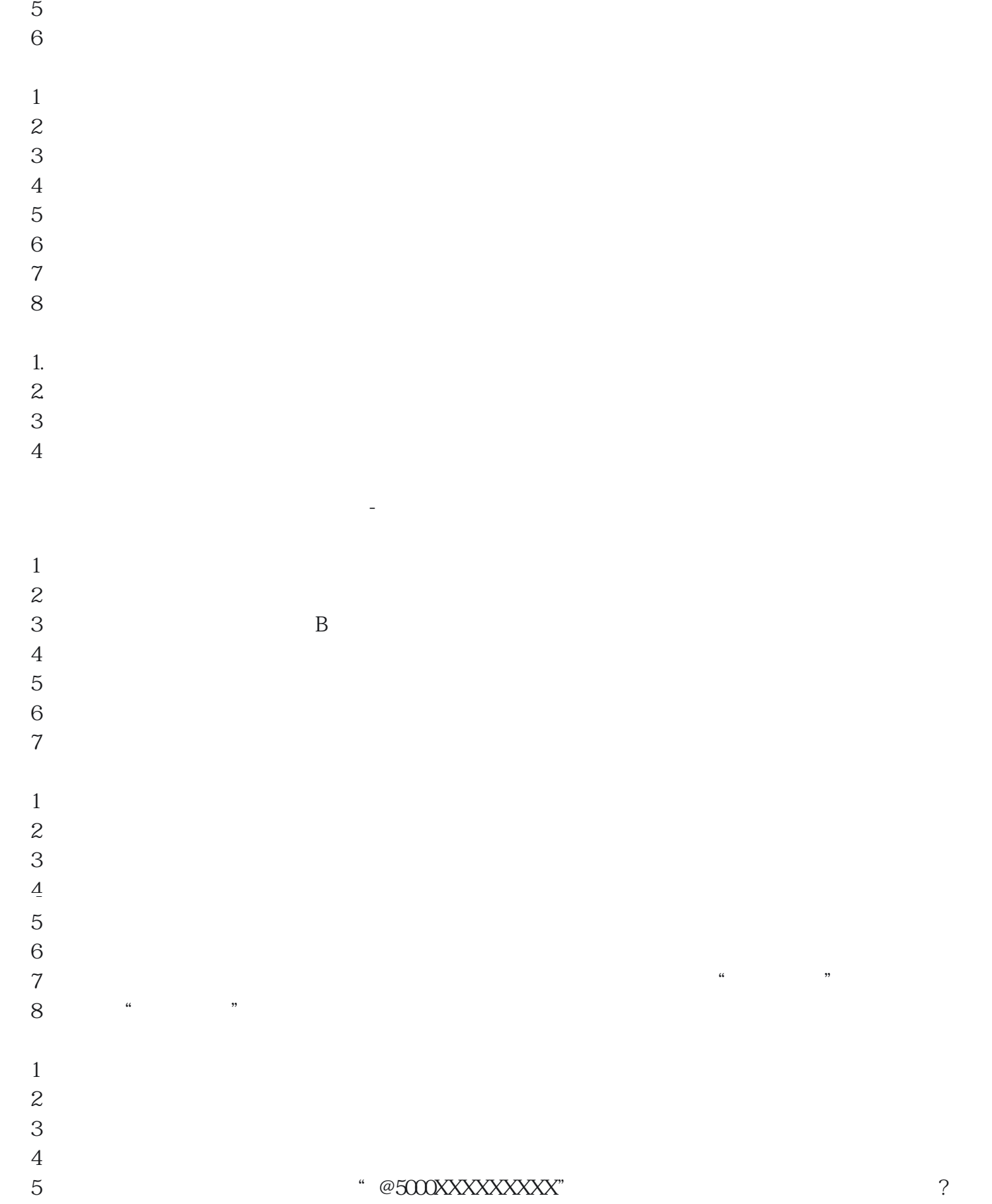

四、空运加工贸易手册出口(航空类转飞-空转空)

 $1$ 

 $4\overline{ }$ 

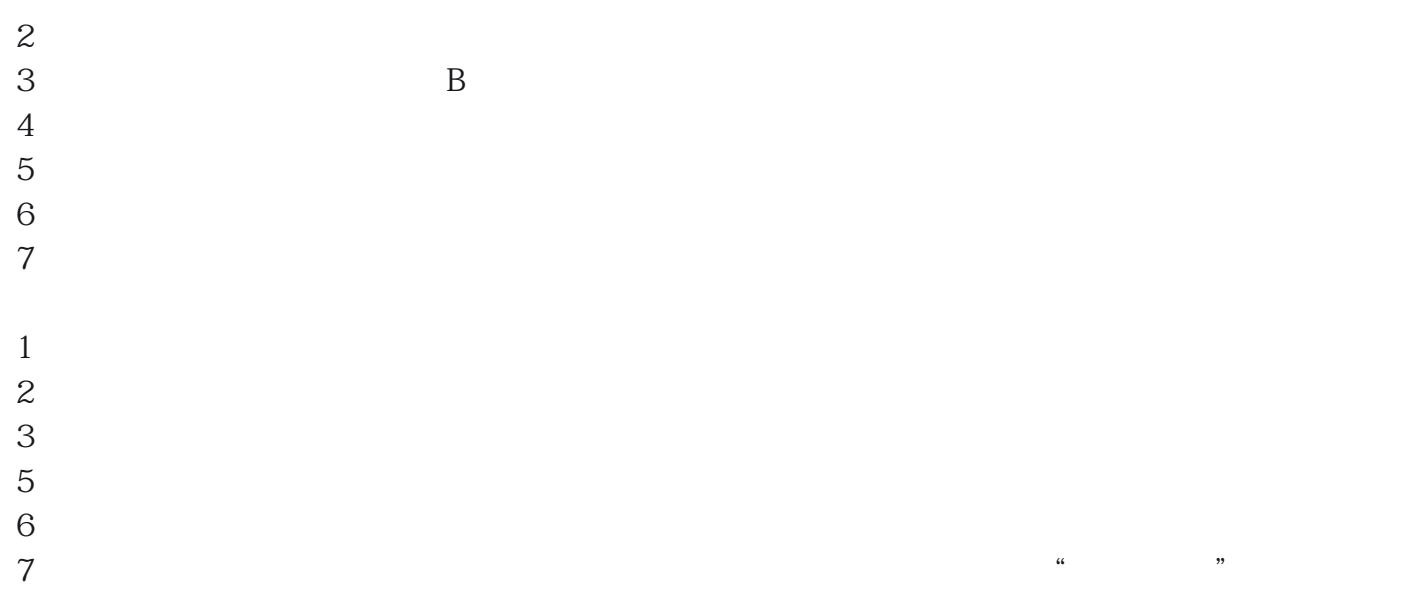

 $8 \times$